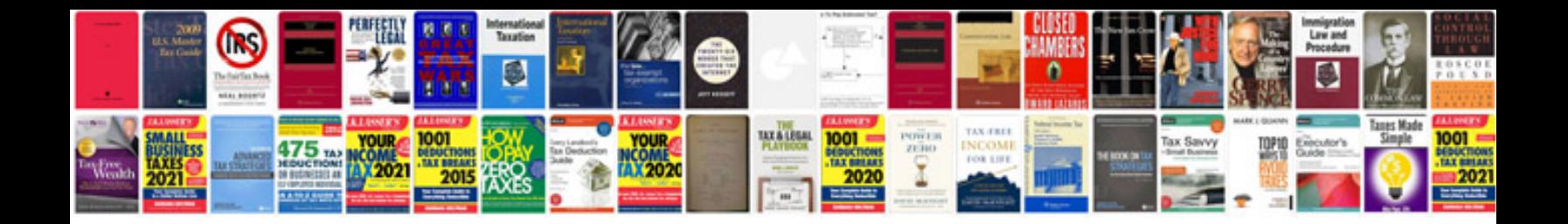

**Software project report sample**

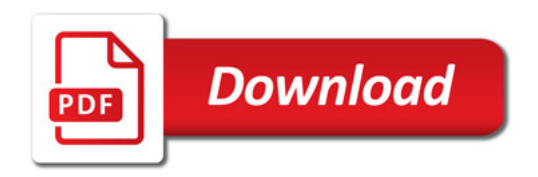

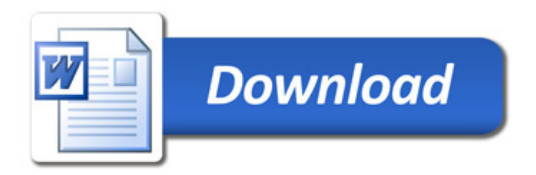